# Neue digitale Lösungen zur IDS

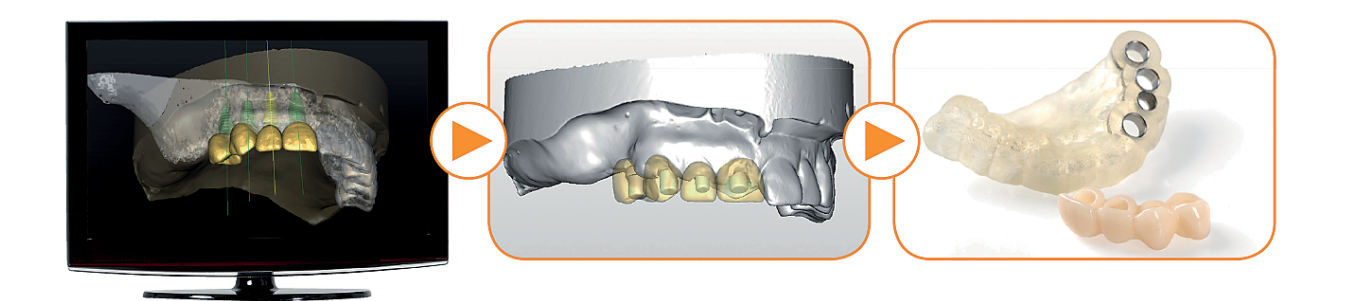

Zur IDS 2013 in Köln präsentiert Materialise Dental neue digitale Lösungen für das moderne Dentallabor. Mit der optimierten Software SimPlant® hat das Behandlerteam die Möglichkeit, einen durchgängigen digitalen Ablauf auszuführen.

und intuitiv erlernt werden können. SimPlant GO und SurgiGuide Bohrschablonen führen den Anwender durch die navigierte Implantation.

**M** aterialise Dental hat die<br>
Software erweitert und bie-<br>
tet neue digitale Lösungen. SimPlant, Funktionen der SimPlant-Software erweitert und bieein zahlreich verkauftes System für die navigierte Implantologie, verfügt nun über optimierte Schnittstellen für CAD/CAM und ermöglicht damit, zusätzliche Services anzubieten. Der neue Workflow mit SimPlant bietet einen durchgängig digitalen Ablauf für die prothetische Planung, die zentrale Fertigung hochwertiger Bohrschablonen sowie die Herstellung von Immediate Smile Sofortprovisorien. Das offene CAD/CAM-System sorgt für präzise digitale Prothetik, unterstützt die engmaschige Zusammenarbeit von Behandler und Labor und führt zu optimalen Ergebnissen für die Patienten.

### **Schnellere SurgiGuide® Lieferung für noch mehr Kundenzufriedenheit**

Dank technologischer Fortschritte und einer verschlankten Produktion funktionieren Design und Fertigung der Bohrschablonen bei Materialise Dental nun noch schneller.

Anwender können sich über das Smartphone oder ein Tablet einloggen und werden automatisch auf eine Webseite verbunden, auf der sie eine Übersicht zum jeweiligen Status ihrer Bestellungen erhalten.

#### **Navigierte Implantologie: kompatibel und einfach**

SimPlant GO ist eine preiswerte und leicht zu bedienende Software, mit der computergestützte Planung navigierter implantologischer Eingriffe schnell

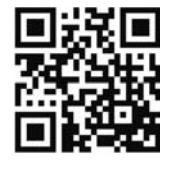

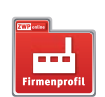

**QR-Code** zur SimPlant-Homepage. QR-Code einfach mit dem Smartphone scannen (z.B. mithilfe des Readers Quick Scan).

## kontakt .

#### **Materialise Dental GmbH**

Lilienthalstraße 10 82205 Gilching Tel.: 08105 77209-11 E-Mail: simplant@materialisedental.de www.materialisedental.com IDS: Halle 11.2, Stand K031

#### ANZEIGE

## **FINDEN STATT SUCHEN.** www.zwp-online.info

## **ZWP** online